#### **Case Study Multi-Panel Interactive System**

© Gunnar Gotshalks  $24$ -1  $\,$ 

#### **The Problem Domain**

- Build a general type of interactive system
	- » **Users interact with a set of panels**
		- > **Web applications are an example**
- Each session goes through a number of states

> **Finite state machine**

> **Automatic Teller Machine**

- » **A state corresponds to a fill-in-the-blanks panel** > **User is adding to a database of information**
- » **Depending upon user choices transitions occur to other states**

#### **Example Panel**

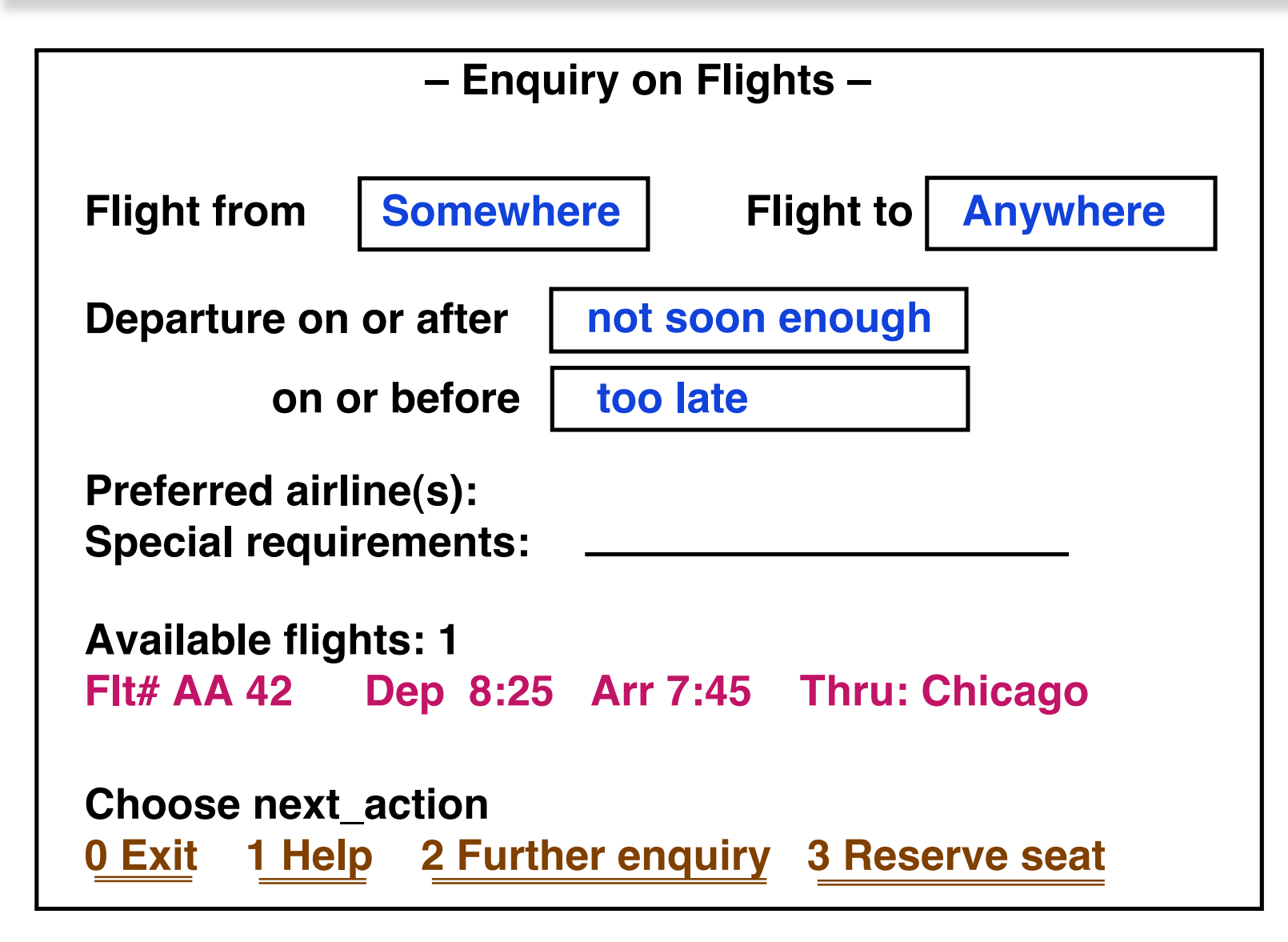

#### **A State Transition Diagram**

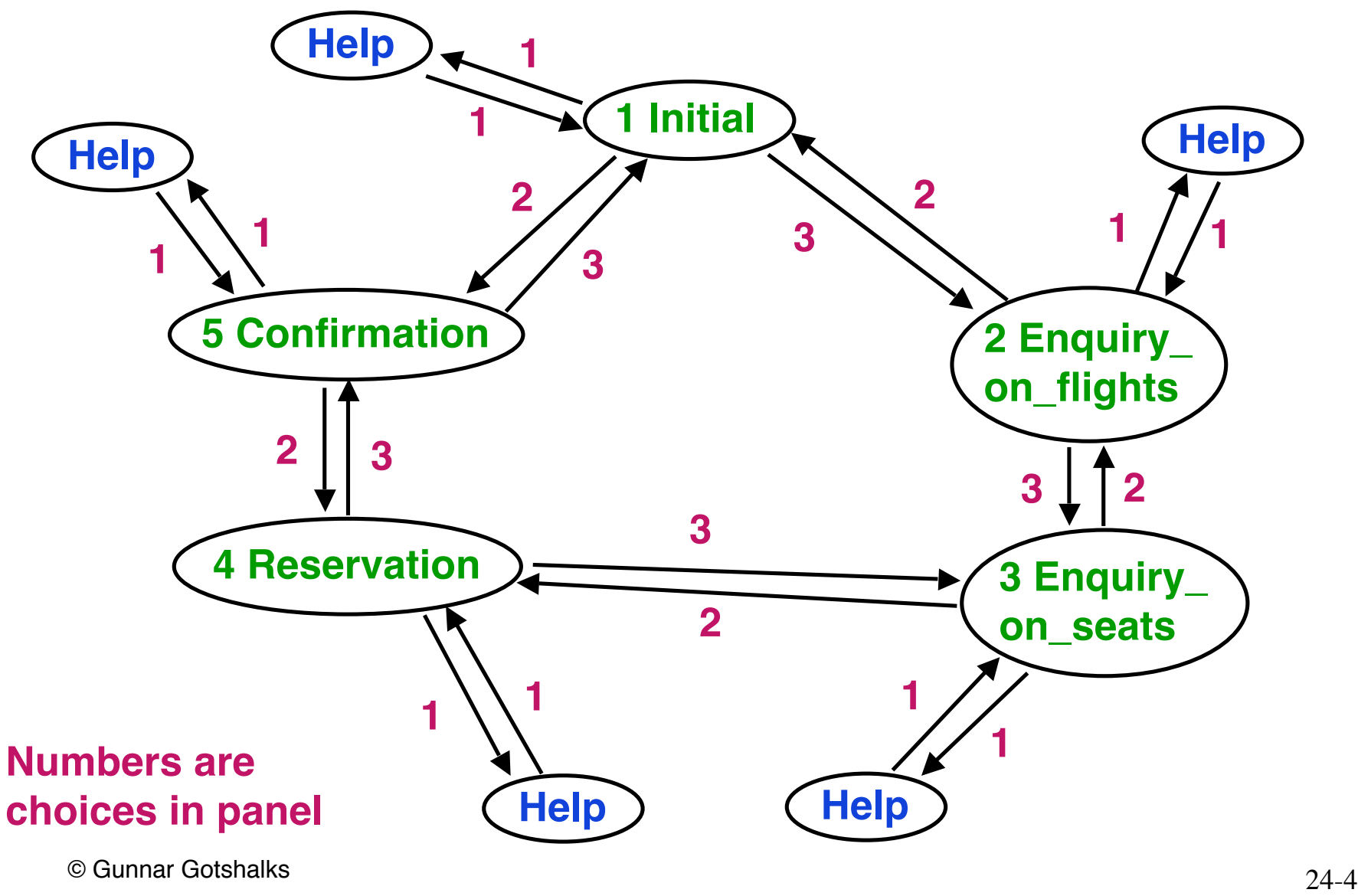

### **General Design Goals**

- Create a design and implementation for such applications
- General & flexible solution
- Things to think about
	- » **Finite state machine may be very large**
		- > **Applications can have hundreds of states and thousands of transitions**
	- » **Structure of the system is subject to change**
		- > **Cannot foresee all possible states & transitions**
	- » **No specific application is mentioned**

> **What if you need many variations**

## **First Attempt**

- Block/Module oriented procedural
- System made of a number of blocks
	- » **One for each state in the FSM**
		- » **Follows the Direct Mapping Rule**

### **First Attempt – 2**

**Enquiry\_Block display panel repeat get user's answer and choice C for next step if error in answer then output error fi until not error in answer "Process answer" case C in C0 : goto Exit\_Block C1 : goto Help\_Block C2 : goto Reservation\_Block ... Similarly for all other states Easy to devise, does the job**

**Terrible for meeting requirements**

 **esac**

#### **First Attempt – 3**

**Enquiry\_Block display panel repeat get user's answer and choice C for next step if error in answer then output error fi until not error in answer "Process answer" case C in C0 : goto Exit\_Block**

- **C1 : goto Help\_Block**
- **C2 : goto Reservation\_Block**

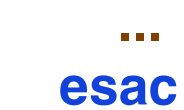

**What are the problems?**

## **Block Design Problems**

- Use **goto'**s (Dijkstra)
	- » **Usually symptomatic of deeper problem**
- Branch structure (**goto**'s) are an exact implementation of the graph
	- » **Vulnerable to change**

> **Add a new state**

- **add new block, change all other blocks**
- > **Add a new transition**
	- **Change all blocks that should use it**

## **Block Design Problems – 2**

- Forget **reusability** across applications
	- » **Specific to one application**
- Want not just a solution but a **quality solution** » **Have to work harder**
- **What does quality mean for this system?**

#### **Quality Design**

• **A general design – a set of reusable modules – would be a huge benefit**

## **Quality Design – 2**

- A general design a set of reusable modules would be a huge benefit
- **Getting the problem to work is only a part of the solution and insufficient for the task**

## **Quality Design – 3**

- A general design a set of reusable modules would be a huge benefit
- Getting the problem to work is only a part of the solution and insufficient for the task
- **Customer's requirements go far beyond**
	- » **mere correctness**
	- » **mere functionality**

#### **FSM Representation**

- Problems seems to be due to the traversal (**goto**) structure
	- **The representation of the finite-state machine**

## **FSM Representation – 2**

- Problems seems to be due to the traversal (**goto**) structure
	- **The representation of the finite-state machine**

**What can we do?**

## **FSM Representation – 3**

- **Generalizing the transition diagram will gain generality**
- **???**

## **FSM Representation – 4**

- Generalizing the transition diagram will gain generality
- **Model the function transition as a transition table representation of a FSM**
	- » **Designate one state as initial**
	- » **One or more states as final**

#### **Transition Table**

#### **Choice**

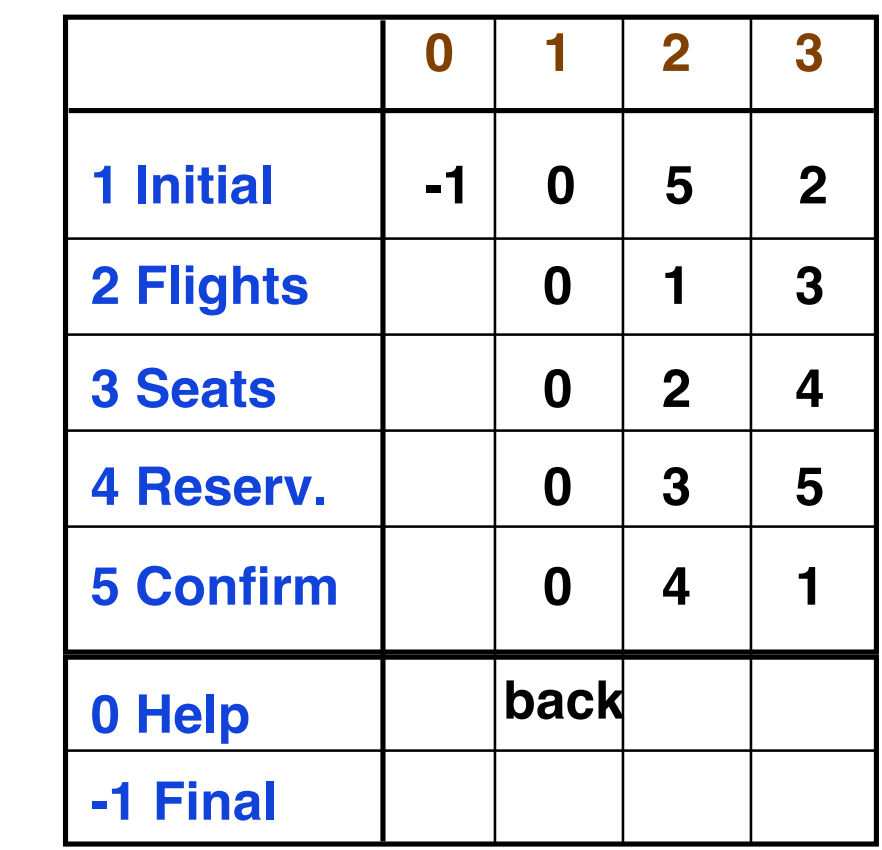

**S t**

> **a t**

**e**

### **Top Down Decomposition**

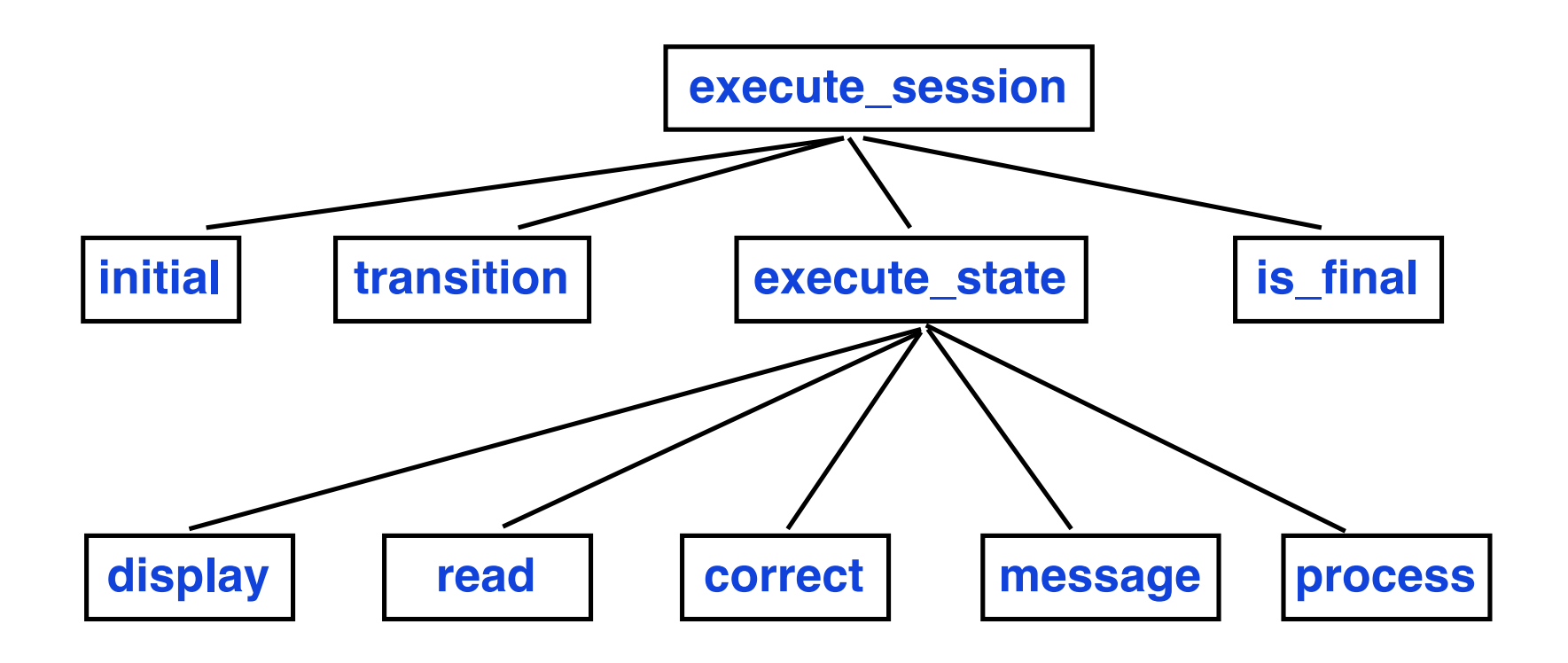

#### **Implement execute\_session**

```
execute_session
    -- Execute a complete session
    local state, next : INTEGER
    do
      state := initial -- start in initial state
      repeat
                                -- next is a VAR parameter
        execute_state (state, next )
        state := transition ( state, next )
      until is_final ( state )
      end
    end
```
#### **Implement execute\_state**

```
execute_state ( in s : INTEGER , out c : INTEGER )
    -- c contains the user's choice for next state
    local a : ANSWER ; ok :BOOLEAN
    do
      repeat
        display (s ) -- display panel for state s
        read ( s , a ) -- get user answer in a
        ok := correct ( s , a )
      until ok end
      process ( s , a )
     c := next_choice ( a ) -- get user choice for panel
    end
```
**What are the problems?**

#### **Implement execute\_state – 2**

```
execute_state ( in s : INTEGER , out c : INTEGER )
    -- c contains the user's choice for next state
    local a : ANSWER ; ok :BOOLEAN
    do
      repeat
        display (s ) -- display panel for state s
        read ( s , a ) -- get user answer in a
        ok := correct ( s , a )
      until ok end
      process ( s , a )
      c := next_choice ( a ) -- get user choice for panel
    end
```
**State s is argument for all functions! What will be the structure/design of display?**

## **Top Down Problems?**

- **Tight coupling**
	- » **State is argument to every routine**

# **Top Down Problems? – 2**

- Tight coupling
	- » State is argument to every routine
- **Means long and complicate control structure**
	- » **Case statements everywhere on state**

# **Top Down Problems? – 3**

- **Tight coupling** 
	- » State is argument to every routine
- Means long and complicate control structure
	- » Case statements everywhere on state
- **Violates single choice principle**
	- » **Too many locations need to know about all states** > **Difficult to modify as states added or removed**

# **Top Down Problems? – 4**

- Tight coupling
	- » State is argument to every routine
- Means long and complicate control structure
	- » Case statements everywhere on state
- Violates single choice principle
	- » Too many locations need to know about all states > difficult to modify as states added or removed
- **Not reusable/general – except as a template**
	- » **implicit argument in all functions is the application**
	- » **Generality** → **know about all states in all applications**

## **OO Solution?**

#### **How do you use OO to solve the problem?**

### **An OO Solution**

#### **Routines exchange too much data ?**

→ **Put routines in your data**

#### **An OO Solution – 2**

**Routines exchange too much data ?** → **put routines in your data**

- **Instead of building components around operations while distributing data**
	- » **OO does reverse**

> **build around data and distribute operations**

## **An OO Solution – 3**

#### **Routines exchange too much data ?** → **put routines in your data**

- Instead of building components around operations while distributing data
	- » OO does reverse

> build around data and distribute operations

- **Use most important data types as basis for modules**
	- » **Routines are attached to data to which it relates most closely**

## **An OO Solution – 4**

#### **Routines exchange too much data ?** → **put routines in your data**

- Instead of building components around operations while distributing data
	- » OO does reverse
		- > build around data and distribute operations
- Use most important data types as basis for modules
	- » Routines are attached to data to which it relates most closely
- **In this application state should be a class**

#### **State as Class**

• What would be handed over to state?

#### **State as Class – 2**

- What would be handed over to state?
	- » **All operations that characterize a state** > **???**

#### **State as Class – 3**

- What would be handed over to state?
	- » **All operations that characterize a state**
		- > **Displaying screen**
		- > **Analyzing answer**
		- > **Checking answer**
		- > **Producing error messages**
		- > **Processing correct answer**
	- » **Customize for each state**

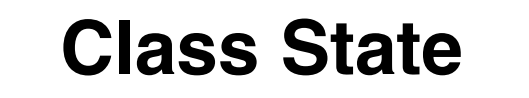

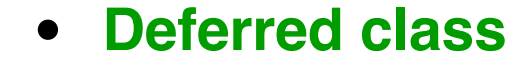

- **Deferred features**
- **Execute is effective because we know its behaviour**

```
execute
local ok : BOOLEAN
do
   from ok := false until ok loop
   display ; read ; ok := correct
   if not ok then message end
   end
ensure ok
end
```
© Gunnar Gotshalks 24-35

**\* STATE**

**input : ANSWER**

**execute** 

**display\***

**message\***

**process\***

**read\***

**choice : INTEGER** 

**correct : BOOLEAN** 

#### **Inheritance & Implementation**

- **STATE** describes the general notion of state
	- » **execute is the same for all states**
	- » **other routines must be customized**
- Use deferred classes to specify general situation and provide for extension
- Use inheritance to specify particular states
	- » **Implement deferred routines**

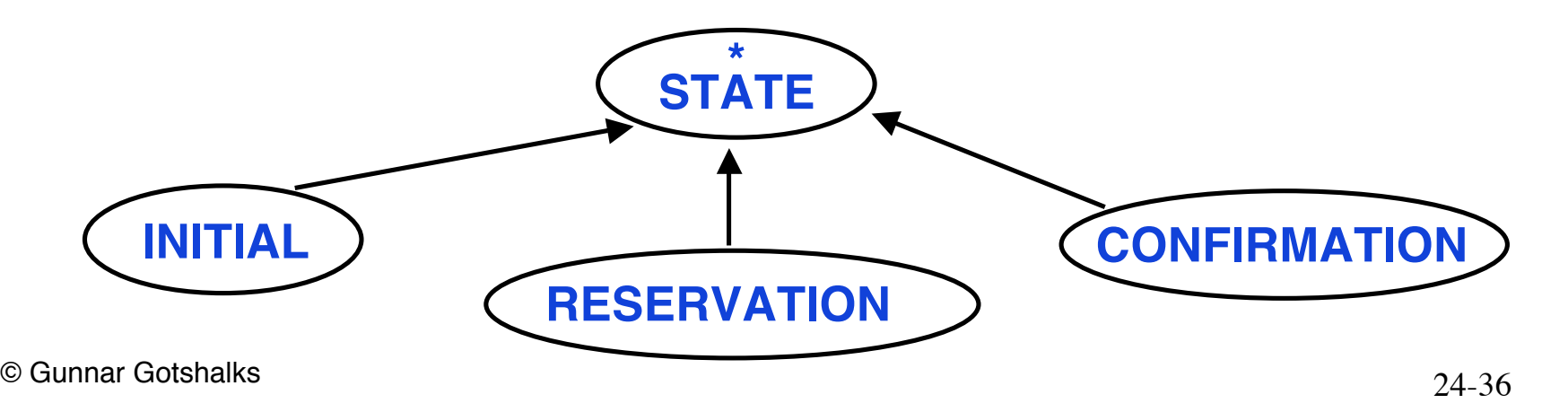

#### **Architecture of System**

- Separates elements common to all states and elements specific to individual states
- Common elements do not need to be redeclared in descendants

## **Architecture of System – 2**

- Satisfies **open-closed principle**
	- » **STATE is closed**
	- » **Inheritance opens it**
- State is typical of **behaviour classes**
	- » **Deferred classes capture common behaviour**
- Inheritance & Deferral are key for reusable components

#### **Completing the System Design**

- How do we represent transitions and an actual application?
- Have to take care of managing a session » **What execute\_session did in top down**
- What is missing?
	- » **The notion of the specific application**

## **Application Class**

- Features
	- » **execute**
		- > **how to execute the application**
	- » **initial & is\_final**
		- > **special states properties of application**
	- » **transition**
		- > **mapping from state to state**
- May want to add more features
	- » **Add new state or transition**
	- » **Store in a data base**
	- » **...**

#### **Application Class – 2**

```
\odot Gunnar Gotshalks 24-41class application feature
       initial : INTEGER
       execute
         local st : STATE ; st_number : INTEGER
         do
         from st_number : initial
         until st_number = 0 loop
           st := associated_state.item ( st_number )
           st.execute
           st_number := transition.item (st.number, st.choice )
         end
       put_state ( st : STATE; sn : INTEGER) …
       choose_initial (sn : INTEGER ) …
       put_transition (source, target, label : INTEGER ) …
   feature { NONE }
       transition : ARRAY2 [ STATE ]
       associated_state : ARRAY [ STATE ]
© GunCng<br>Control Gundalks
                                                  notes in next
                                                  2 slides
```
#### **Implementing the Design**

- Number states from 1..N for the application
	- » **Array associated\_state of APPLICATION gives the STATE associated with a number**
	- » **It is polymorphic**
- Represent transition as an P (states) x Q(choices) array **transition**

## **Implementing the Design – 2**

- Attribute **initial** represents the initial state
- Creation procedure of APPLICATION uses creation procedures of ARRAY and ARRAY2

– **see p691 & 692 of Meyer 1997**

• Building an application is relatively easy due separation of parts

## **Points to Think About**

- Forget about a main program
- Focus on data abstraction
	- » **Leads to structures that can more easily change and are more easily reused**
- Don't ask
	- » **What does the system do?** > **It is not a function**

## **Points to Think About – 2**

- Don't worry too much about modelling the **real world**
	- » **Goto version is a close model but poor design**

## **Points to Think About – 3**

- Heuristic to find the classes
	- » **Look for data transmissions and concepts that appear in communication between numerous components of a system**

## **Points to Think About – 4**

**What counts in OO design is how good are your abstractions for structuring your software.**

**Above all else, worry about finding the right abstractions**

Big win from OO

**clear, general, manageable, change-ready abstractions**